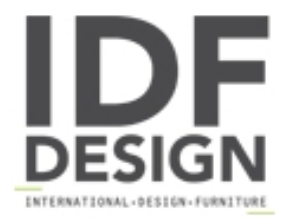

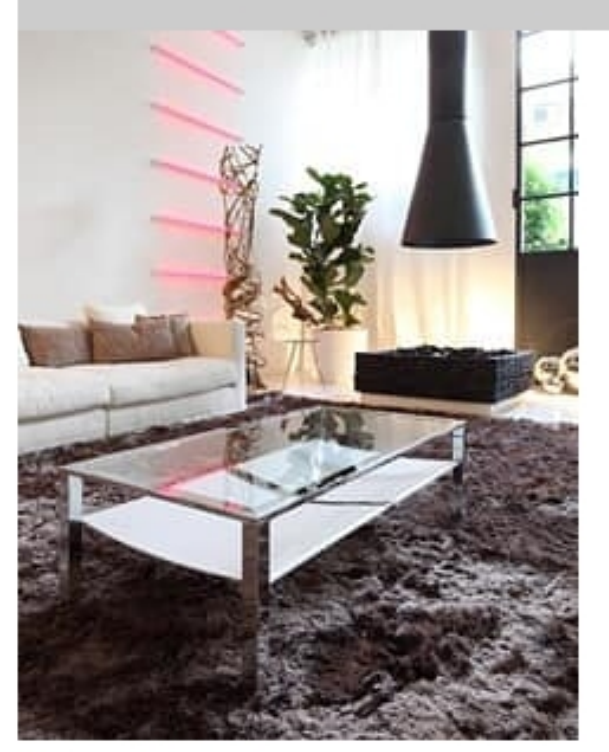

## t28 admiral

Coffee table for home and contract use. Coffee table with chromium-plated or steel grey, white, black, anthracite, dark blue, champagne, brown metal enamelled structure. Upper transparent cat. "A" 8mm thick glass plane. Lower black, white, cream, natural, dark brown, dark blue, bulgaro red leather plane. Design: ST XABITA cm.58x58x60h. cm.110x58x33h

Produced by

Ponti Terenghi - X.AbitaRe Via Lavoratori Autobianchi 1 20033 Desio (Milano) Italy

Phone: +39 0362 626714 Fax: +39 0362 622239 E-mail: info@pontiterenghi.com Website: http://www.pontiterenghi.com

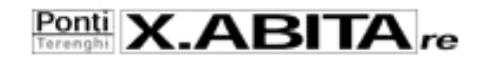